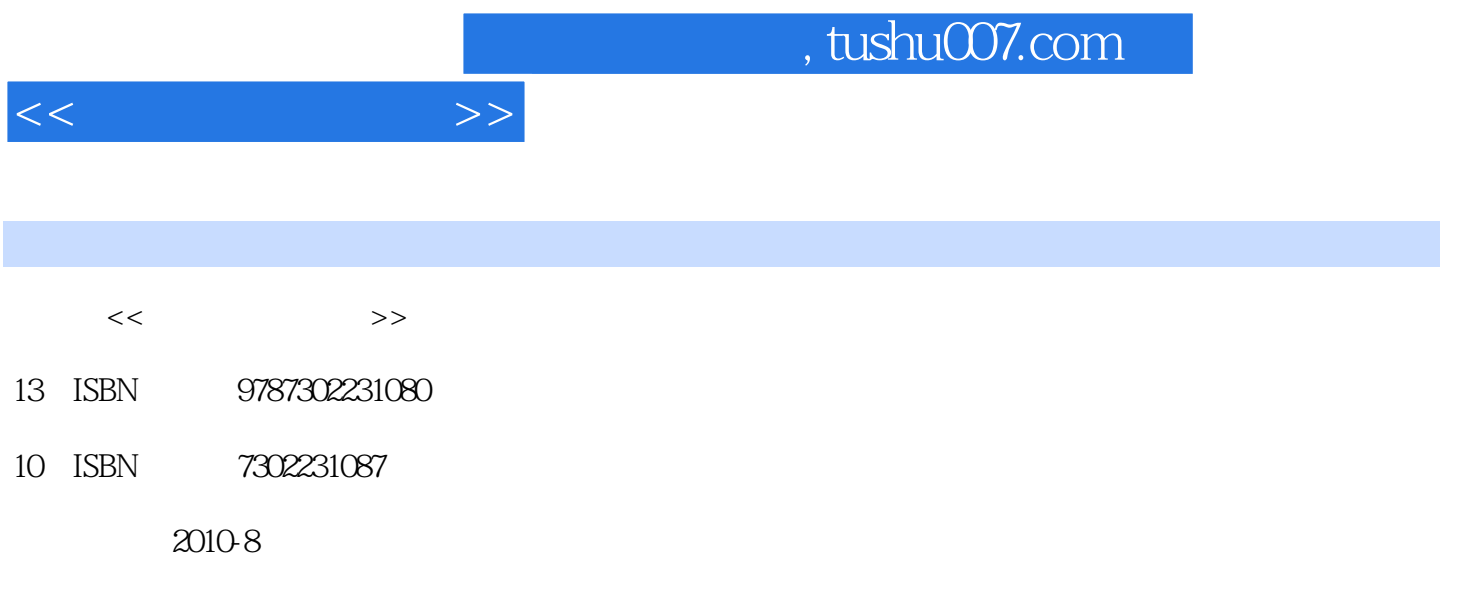

页数:397

PDF

更多资源请访问:http://www.tushu007.com

 $\overline{\phantom{a}}$  (a) and a set of the set of the set of the set of the set of the set of the set of the set of the set of the set of the set of the set of the set of the set of the set of the set of the set of the set of the s  $\lambda$ 

*Page 2*

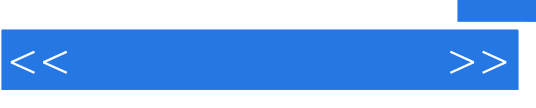

本书同时配有《大学计算机技术——实践篇》,以达到方便教学的目的。

and the contraction of the contraction of the contraction of the contraction of the contraction of the contraction of the contraction of the contraction of the contraction of the contraction of the contraction of the contr

 $\kappa$ 

 $,$  tushu007.com

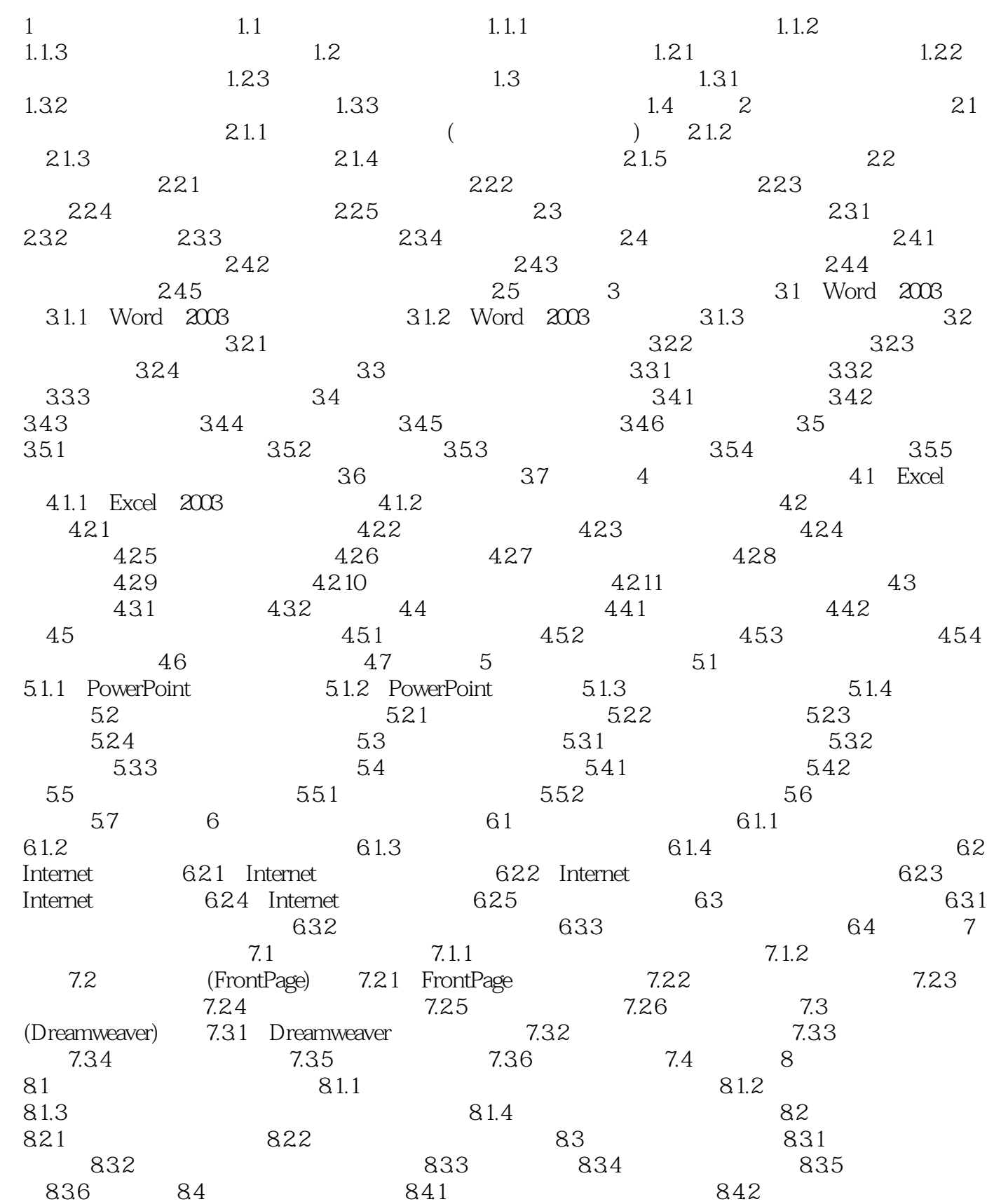

 $<<$ 

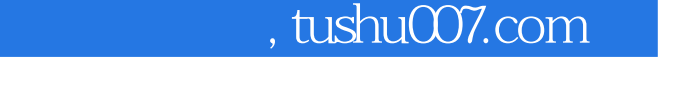

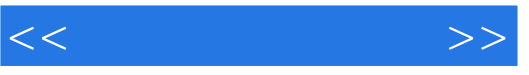

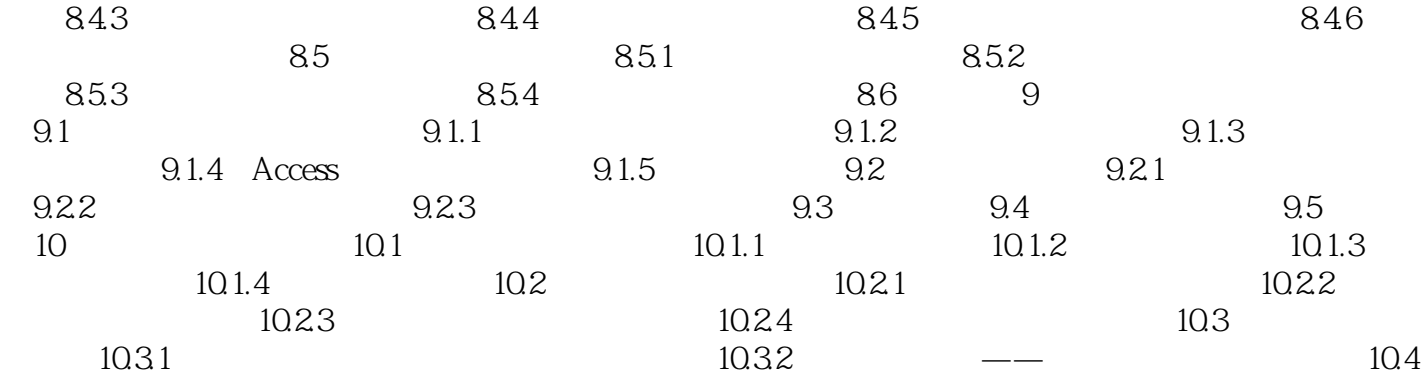

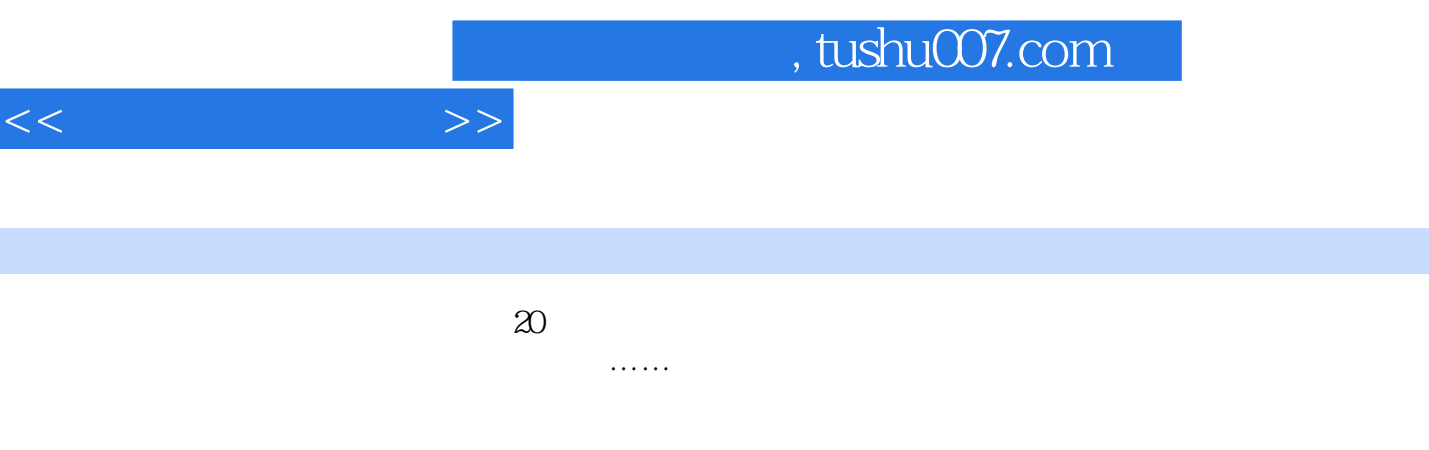

 $21$  $\kappa$ , where  $\kappa$ 

 $1.1$   $1.1.1$ 

 $4$ 

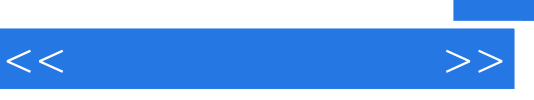

《大学计算机技术:基础篇》:高等院校计算机基础教育规划教材

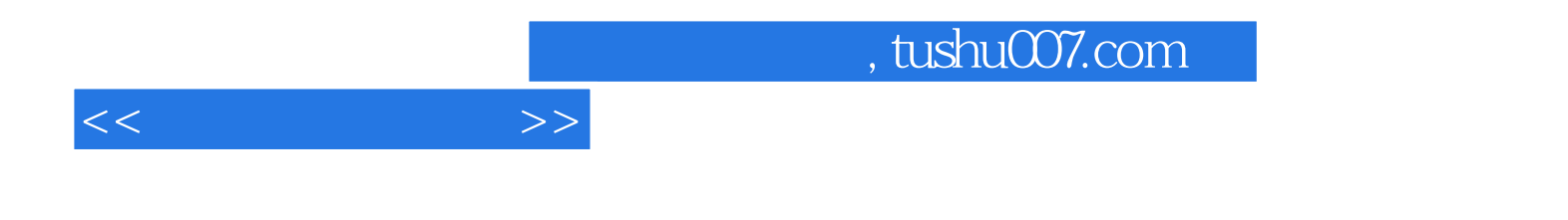

本站所提供下载的PDF图书仅提供预览和简介,请支持正版图书。

更多资源请访问:http://www.tushu007.com